[PHP Usergroup](http://phpugffm.de/) Meeting Frankfurt am Main 2007-03-08

[Tom Klingenberg](http://www.lastflood.com/)

Worum geht es?

### Warum Onlinebanking?

#### Zwei Beispielszenarien zum warm werden:

Worum geht es?

Szenario 1:

In einer Firma gehen die Rechnungsbeträge auf ein Firmenkonto ein. Mit dem Wachsen der Firma wird es immer aufwendiger die Rechnungsbeträge mit den Kontoauszügen abzugleichen. Eine Automation die diesen Vorgang unterstützt wäre wünschenswert.

Worum geht es?

Szenario 2:

Über eine Webseite können Dienstleistungen gekauft werden. Eine Zahlungsmethode ist der Bankeinzug. Da der Preis für die Leistung verhältnismäßig gering ist, ist es gewünscht diesen Vorgang zu automatisieren.

Worum geht es?

Also:

Immer wenn ich Vorgänge mit Bankvorhaben automatisieren möchte, sollte ich auf Onlinebanking zurückgreifen. Hier liegen die wichtigsten Daten elektronisch vor.

Worum geht es?

- Fallbeispiele sind recht allgemein
- Verschiedene Möglichkeiten der Lösung
- Wahrscheinlich gibt es schon eine Software

Worum geht es?

Dieser Vortrag stellt eine solche Lösung vor. Ich zeige, dass solch eine Lösung freie Software sein kann, die auch von mehreren Leuten gleichzeitig benutzt werden kann.

Dieser Lösungsansatz ist nicht auf eine Betriebssystem-Plattform oder Zugriffsart (Desktop/Remote) begrenzt.

Dieser Lösungsansatz ist nicht auf PHP begrenzt.

# HBCI to go

(HBCI) ist der Standard in Deutschland für das Online-Banking. Was nehme ich?

- PHP Extension à la ext/php\_hbci?
- PEAR Bibliothek?

Es gibt keine Erweiterung für PHP die HBCI unterstützt. Ist das ein Problem?

Onlinebanking mit PHP HBCI to go

#### Nein, denn:

Jameica & Hibiscus + XML-RPC + PHP = Lösung

*Immer diese rhetorischen Fragen...*

Onlinebanking mit PHP HBCI to go

Jameica & Hibiscus + XML-RPC + PHP = Lösung XML-RPC to the Rescue

# XML-RPC

- Woraus setzt sich das zusammen?
	- XML = eXtensive Markup Language
	- RPC = Remote Procedure Call
- Was ist das?
	- Funktionen von anderen Programmen können aufgerufen werden
	- Die Programmiersprache interessiert nicht
	- XML als Austauschformat
	- Funktioniert über HTTP/HTTPS

# XML-RPC

- PHP ruft mittels XML-RPC eine Funktion von Hibiscus auf
- Hibiscus führt die Funktion aus und gibt das Ergebniss zurück

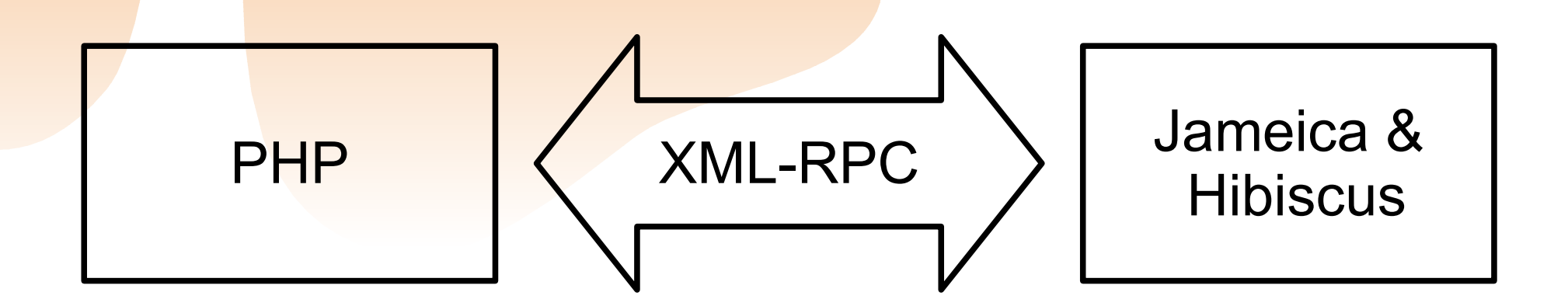

## XML-RPC

### Vorteile:

● ...

- Bibliotheken bereits vorhanden
- Für PHP gleich mehrere
- Schnelle Einarbeitung
- Es muss gar keine spezialisierte Info über HBCI u.ä. eingeholt werden.
- Universelle Bedienung

## Exkurs: Darf ich vorstellen?

### Jameica & Hibiscus

Jameica ist ein in Java geschriebenes GUI-Framework basierend auf dem Widget-Toolkit SWT. Es stellt verschiedenste Services (GUI, Logging, Persistenz, Objektrelationales Mapping) für die installierten Plugins zur Verfügung. Es ist also eine Art Laufzeitumgebung für andere Java-Anwendungen wie z. B. Hibiscus.

## Exkurs: Darf ich vorstellen?

Jameica & Hibiscus

**Online-Banking Client für das deutsche** HBCI/Protokoll. Plugin für Jameica.

da ist es ja wieder!

Hibiscus einrichten

Hibiscus wird erst normal installiert und mit den eigenen Bankdaten eingerichtet.

Es kann nun bereits für das eigene Onlinebanking verwendet zu werden.

# Hibiscus einrichten

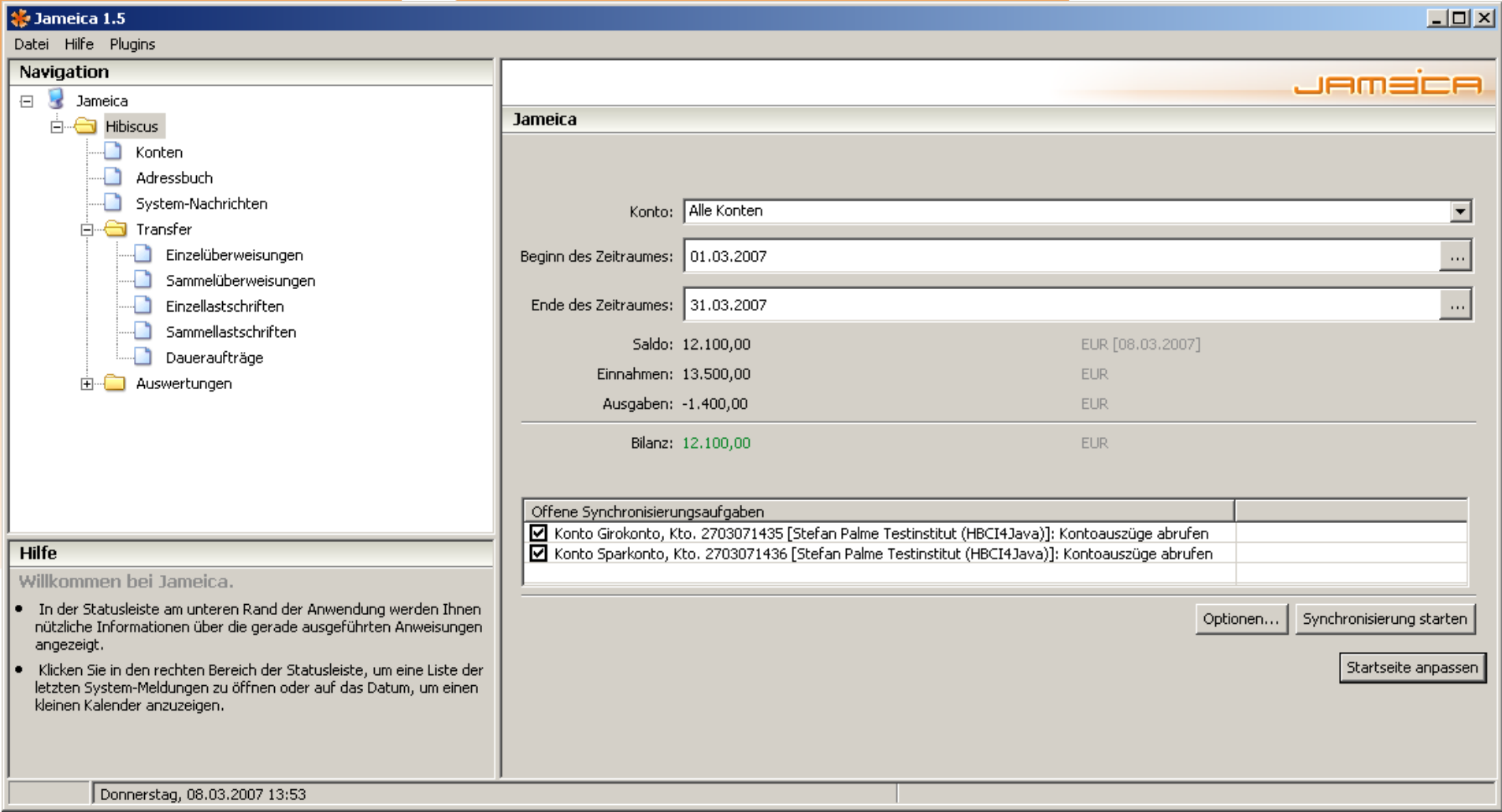

# Hibiscus einrichten

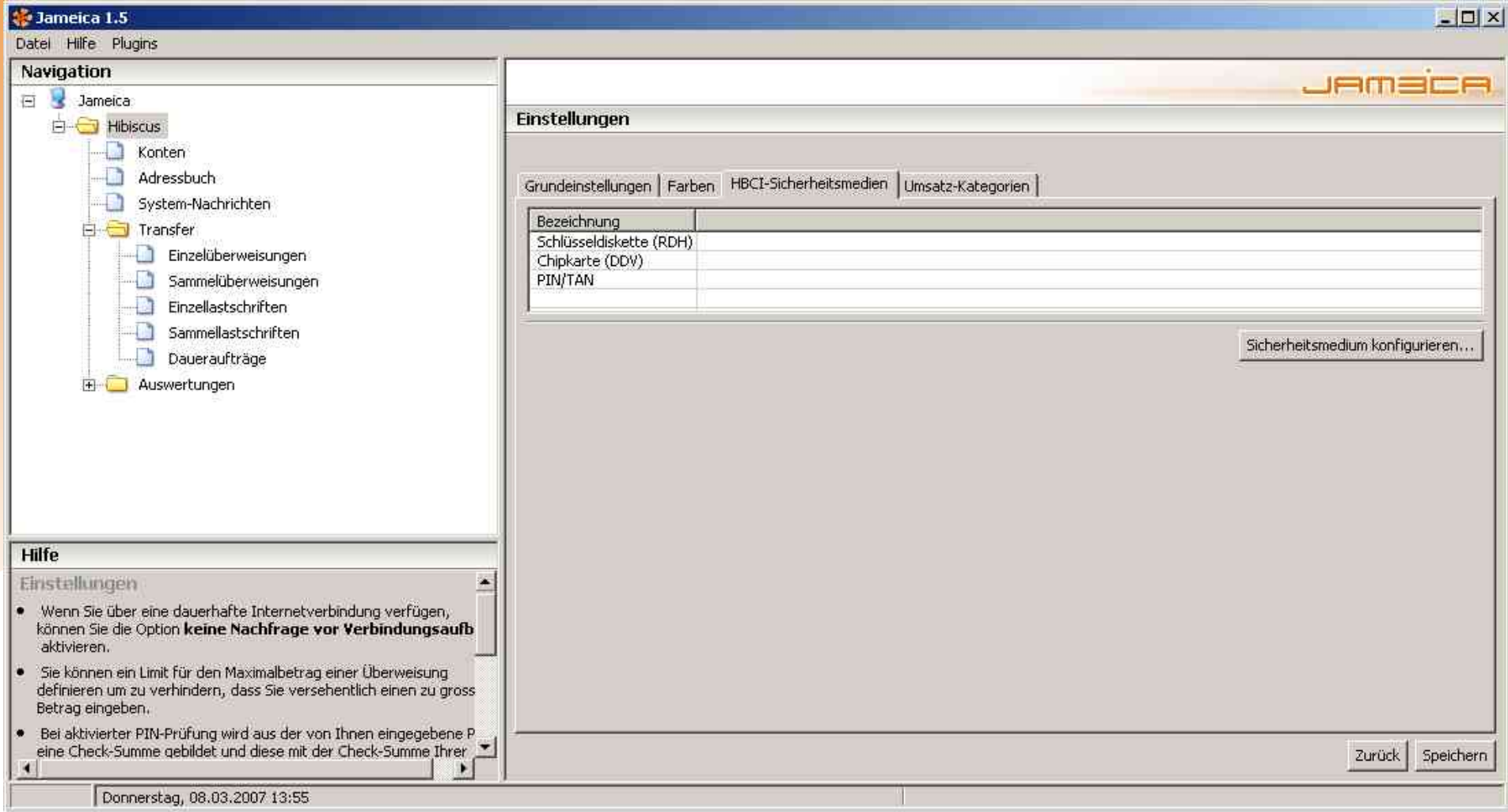

## Hibiscus aufrüsten

Dann wird das Jameica/Hibiscus Gespann mit zwei weiteren Plugins nachgerüstet und eingerichtet.

- jameica.xmlrpc
- hibiscus.xmlrpc

# Hibiscus aufrüsten

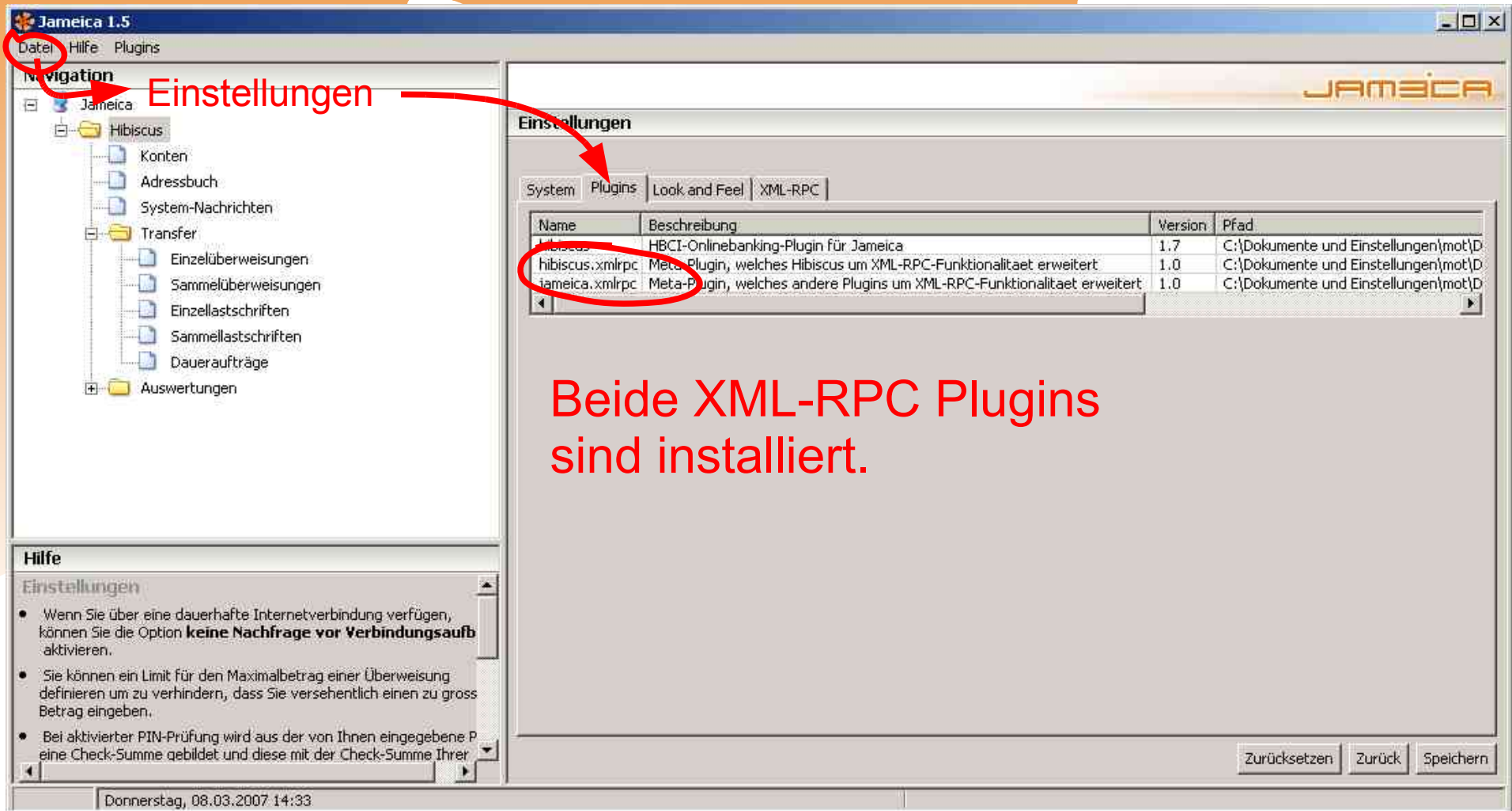

# Hibiscus aufrüsten

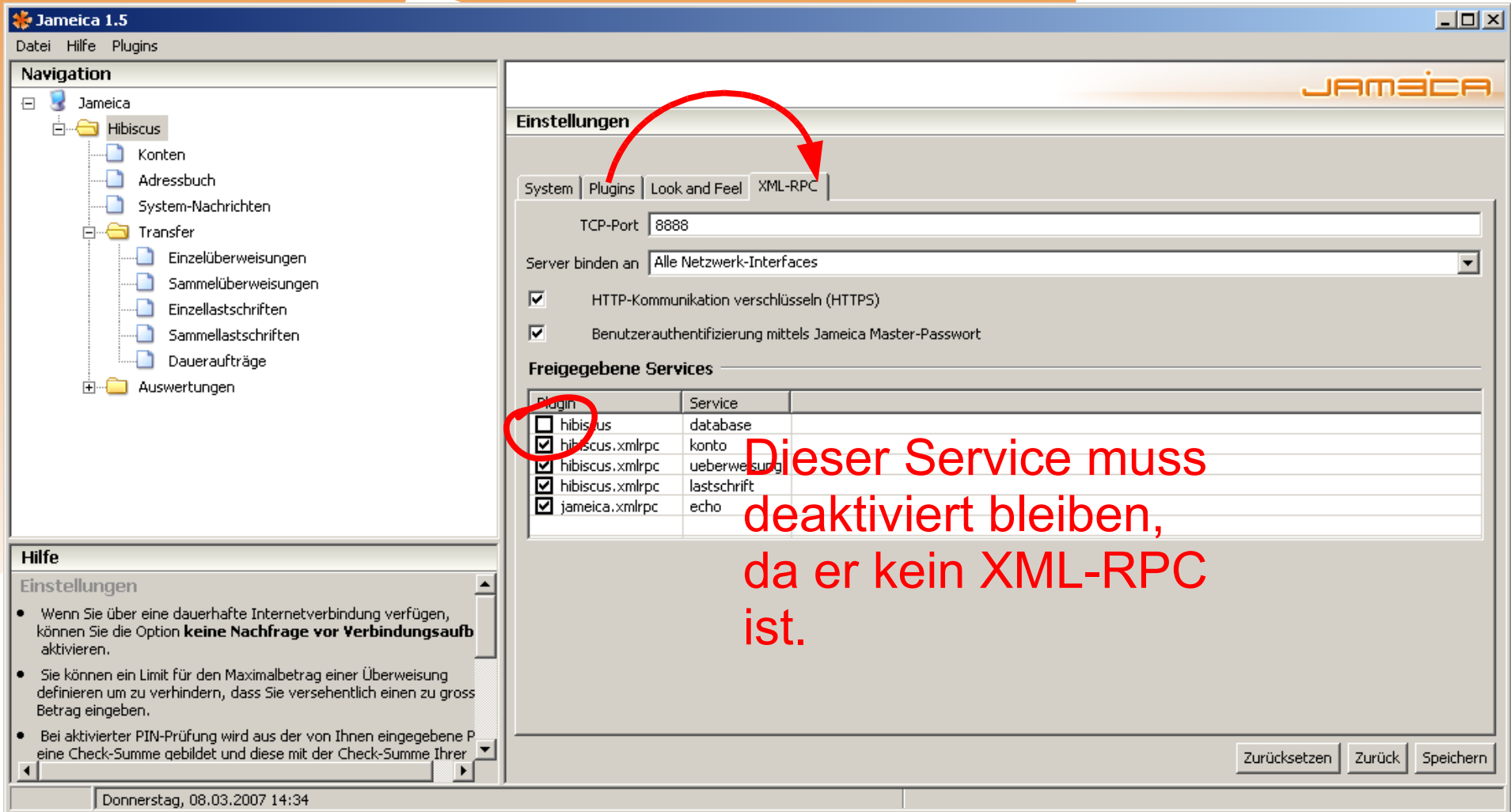

# Say it with Software

- Demo zeigen
- SSL Problematik / CA / Win32
- Ausblick: Alpha/Beta/...

# Dank

- Olaf Willuhn
	- Autor Hibiscus/Jameica
	- [www.willuhn.de](http://www.willuhn.de/)
- Stefan Palme
	- Autor HBCI4Java
	- Bereitstellung vom HBCI Testserver
	- [hbci4java.kapott.org](http://hbci4java.kapott.org/)

...und für die Aufmerksamkeit - Fragen?